# **СМЭВ. Когда надо все и сразу.**

O infotecs

 $2024$ 

**ТЕХНИЧЕСКАЯ КОНФЕРЕНЦИЯ** 

**Елена Новикова** руководитель продуктового направления

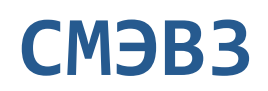

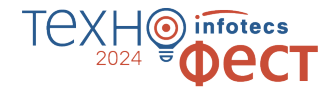

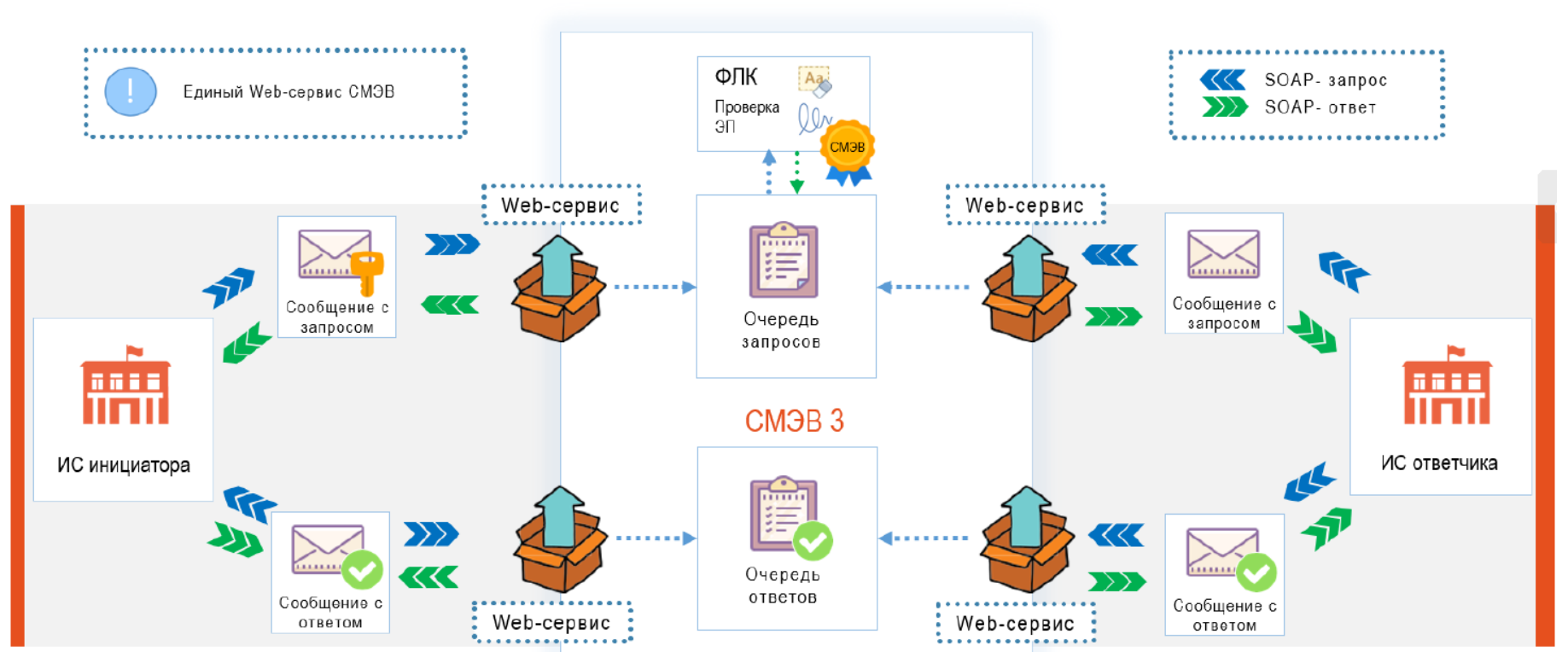

# **SOAP API СМЭВ3**

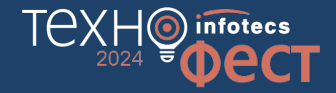

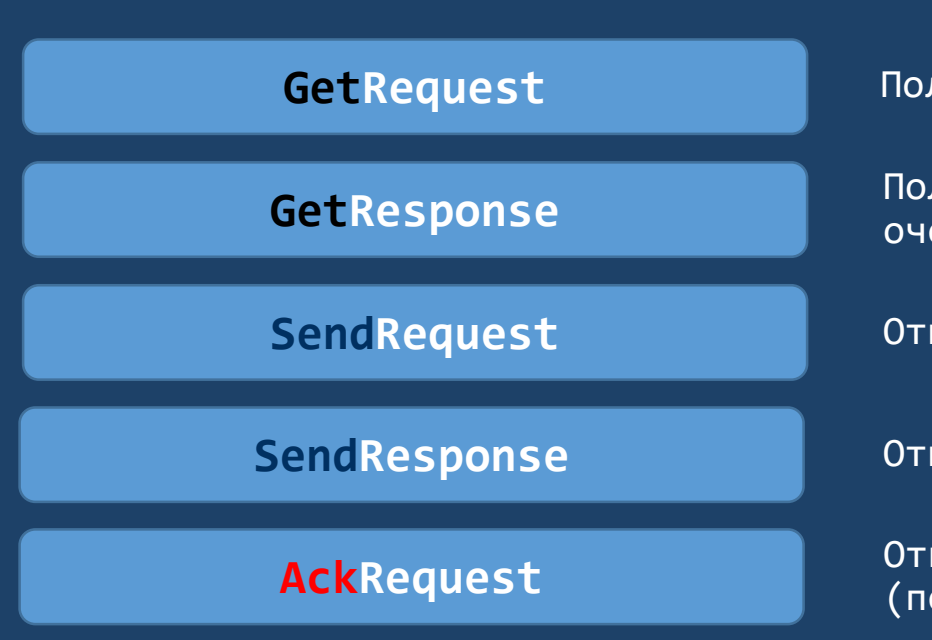

Получение запросов из очереди

Получение ответов/статусов из очереди

Отправка запроса в очередь

Отправка ответа в очередь

Отправка подтверждения (получения запроса/ответа/статуса)

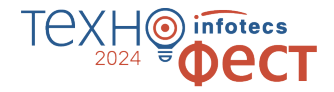

## **Запросы Поставщиков сведений (поставщик ответа)**

## **Запросы Потребителей сведений (инициатор запроса)**

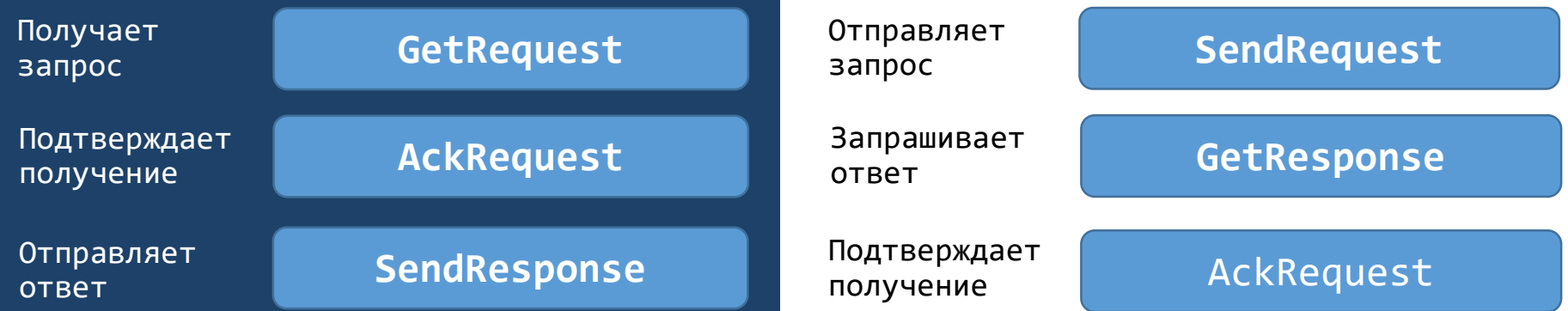

# **Диаграмма последовательности работы со СМЭВ**

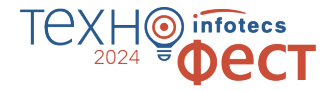

Сторона Поставщика сведений

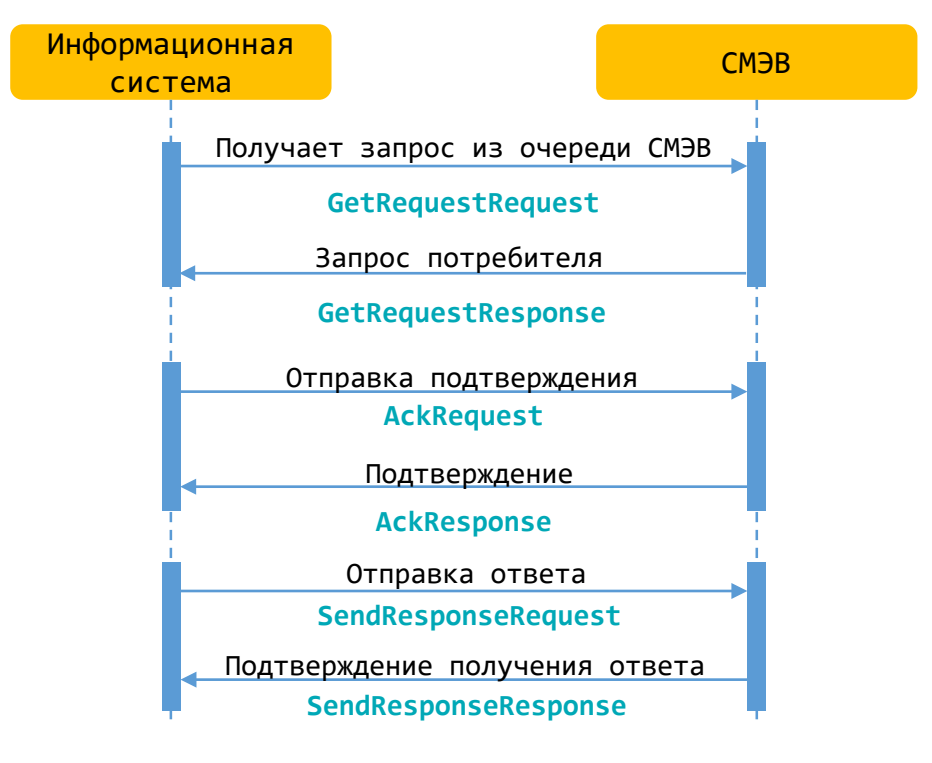

# **Диаграмма последовательности работы со СМЭВ**

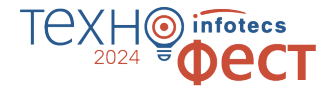

Сторона Потребителя сведений

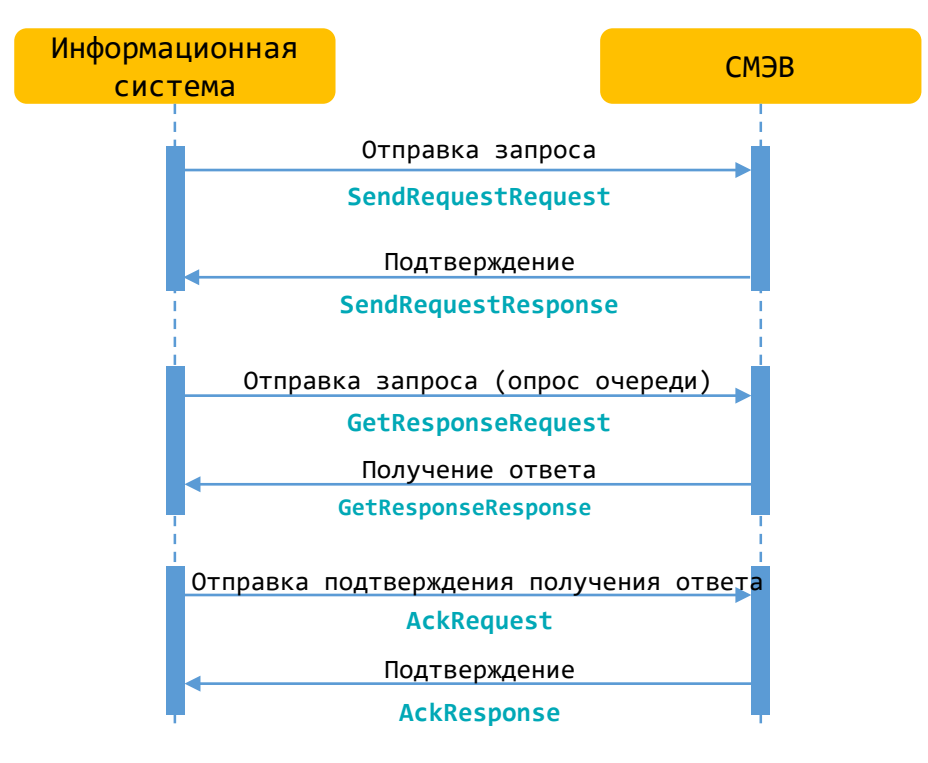

# **Конверт сообщения в СМЭВ**

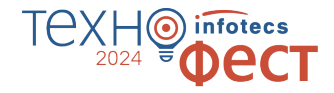

Для работы со СМЭВ информационная система должна сформировать конверт для отправки сообщения и загрузить файлы на файловое хранилище СМЭВ

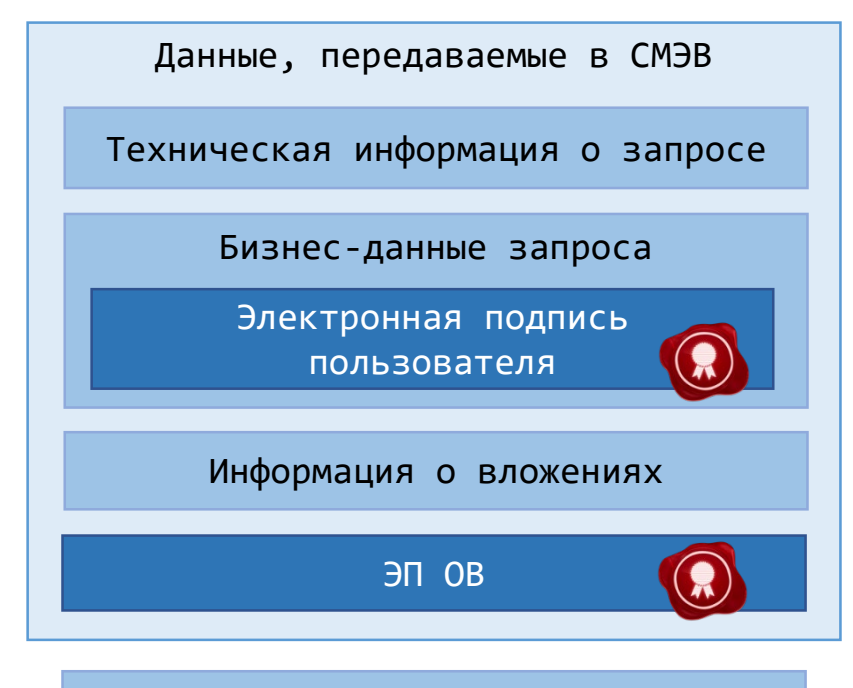

Загрузка вложений на FTP

# **Загрузка вложений на сервер СМЭВ**

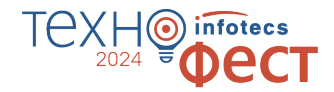

**Вложения до 5 мб**

Передаются в самом конверте СМЭВ в виде MTOM

Способ загрузки вложений зависит от их размера

**Вложения больше 5 мб**

Загружаются на файловое хранилище СМЭВ

## **Подключение ИС организации**

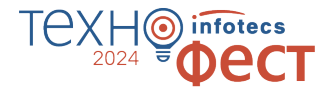

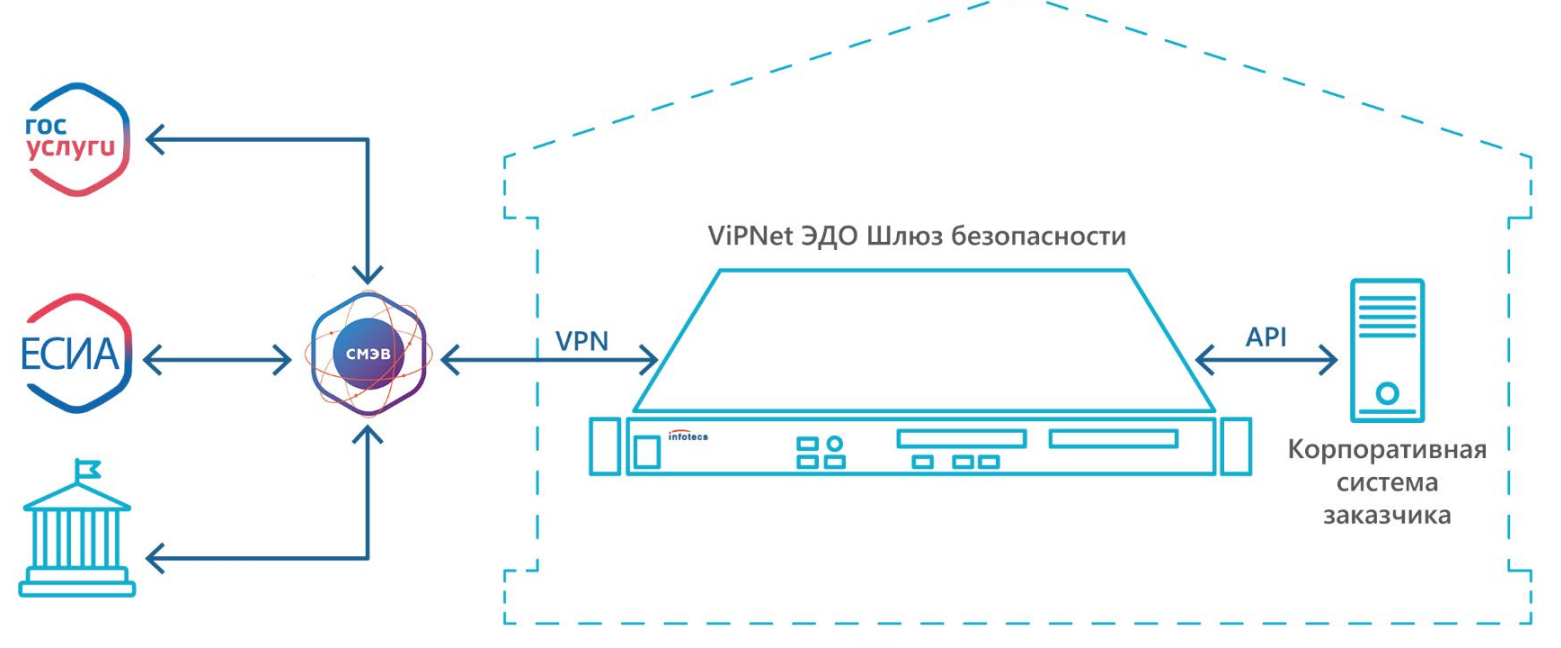

Контролируемая зона

# **ViPNet Шлюз безопасности ЭДО**

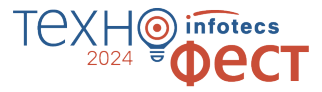

### **SMEVProxy (SOAP API)**

Прозрачный сервер для общения со СМЭВ, часть задач мы берём на себя

**Сертифицированное решение**, которое предоставляет **два** варианта API для быстрой интеграции со СМЭВ

### **XSDUnit (REST API)**

Универсальный модуль для взаимодействия со СМЭВ, где мы сделаем за вас почти всё и даже чуть больше

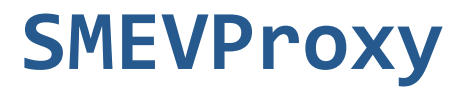

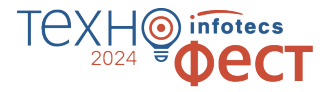

### **SOAP API**

Полностью повторяет API СМЭВ

**Быстрый и простой**

Сервис проксирует запросы в СМЭВ. Ничего не сохраняет

Некоторые характеристики сервиса

### **Масштабируемый**

Позволяет увеличивать нагрузку путем установки нескольких одинаковых серверов

### **Самостоятельный опрос СМЭВ**

Информационная система сама выполняет каждый шаг в работе со СМЭВ

# **XSDUnit**

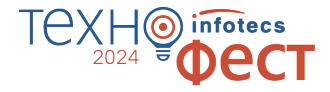

### **REST API**

Специально разработан для удобства интеграции

**Проверка ФЛК**

Сервер проверит данные на соответствие схеме запроса

Некоторые характеристики сервиса

### **Хранение информации о запросах**

Все запросы хранятся на сервере. Администратор системы может просматривать историю с помощью ViPNet ЭДО АРМ Контроль

### **Автоматический опрос СМЭВ**

Каждый этап работы со СМЭВ мы берем на себя, пользователь получает внутренний статус запроса и ответ на него

# **SMEVProxy VS XSDUnit**

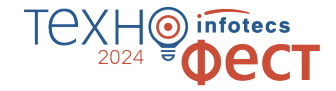

### SMEVProxy XSDUnit

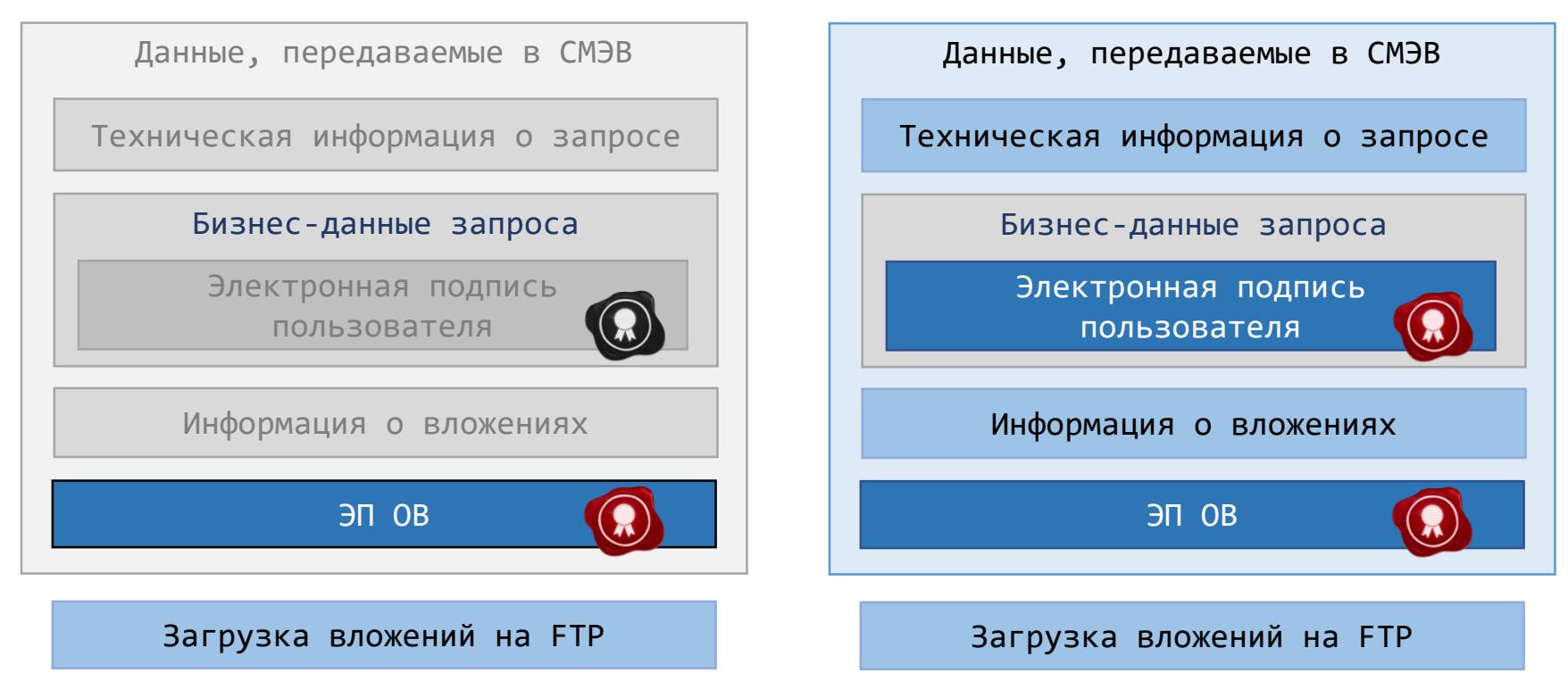

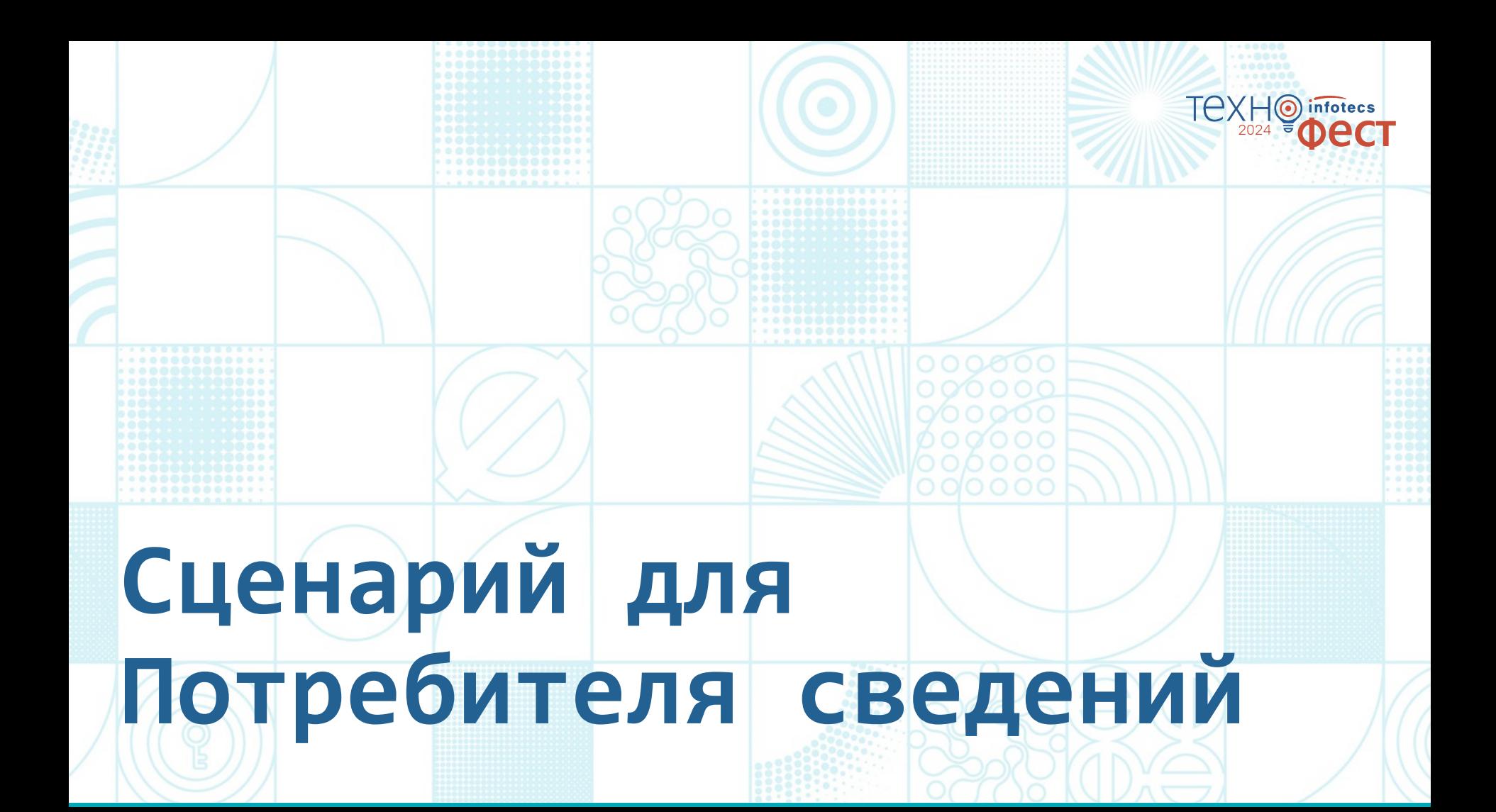

# **Состав стенда**

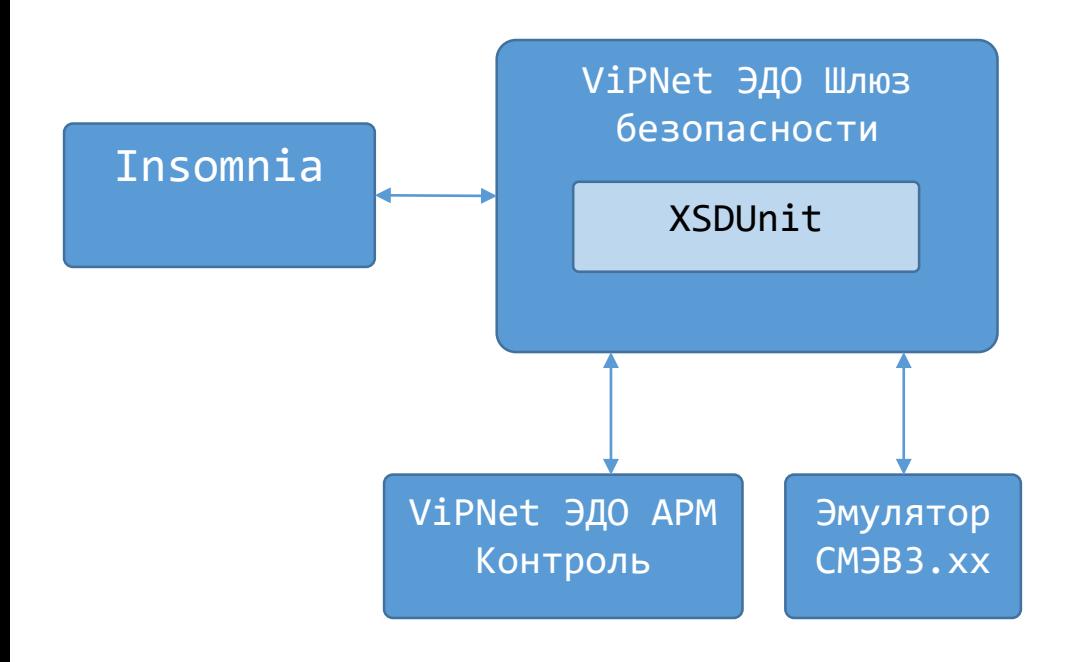

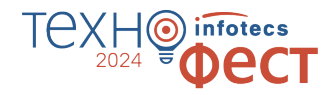

o **ViPNet Шлюз безопасности ЭДО**

o **XSDUnit** Отдельный модуль в составе ViPNet ЭДО Шлюз безопасности

- o **ViPNet ЭДО АРМ Контроль** АРМ Администратора
- o **ЛКУВ** Виды сведений (поиск) Для доступа к руководству пользователя Вида сведений ФНС «Сведения о банковских счетах (депозитах) организации»
- o **Эмулятор СМЭВ 3**
- o **Insomnia**
- o **Encode & Decode Base64**

# **Сценарии работы со СМЭВ напрямую**

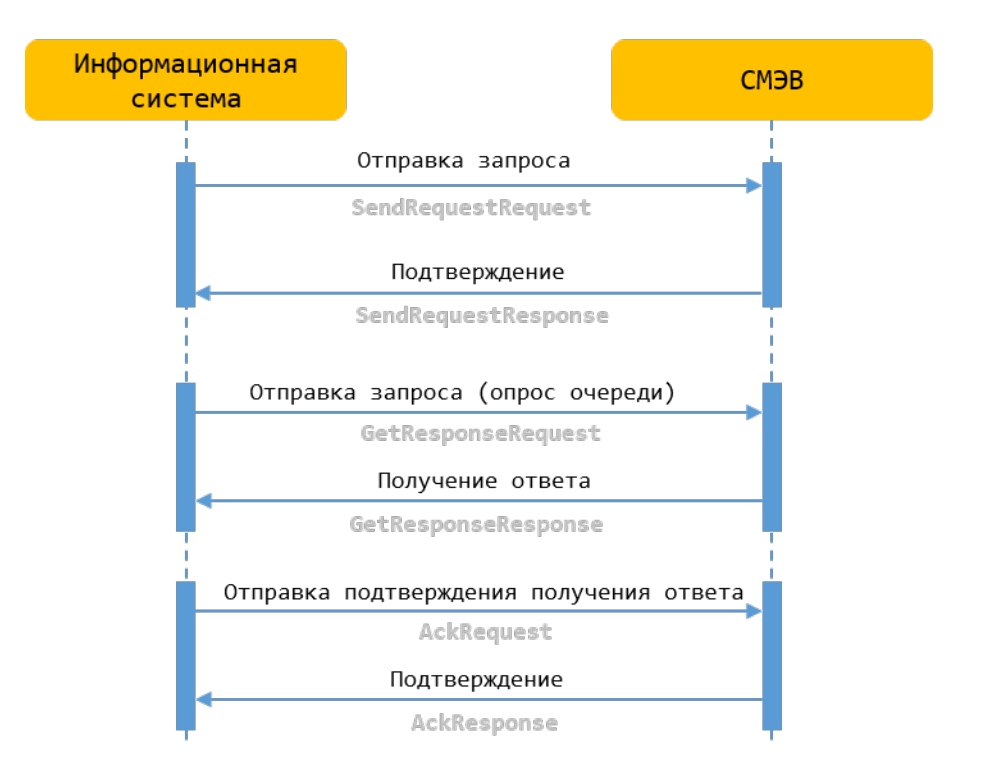

# **Сценарии работы со SMEVProxy**

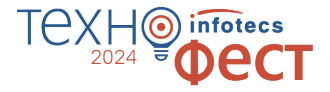

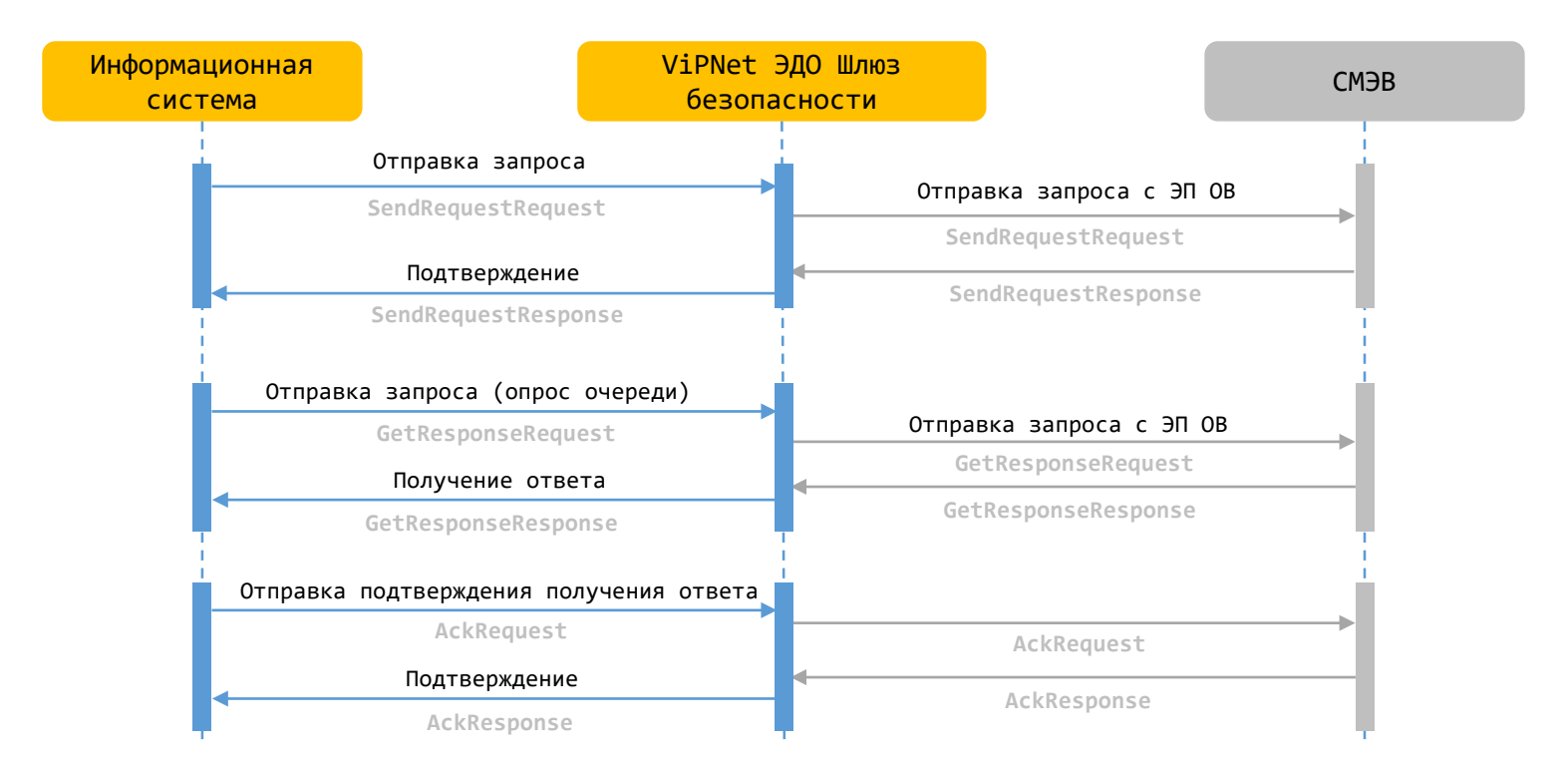

# **Сценарии работы с XSDUnit**

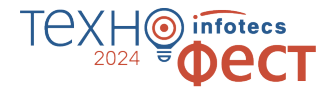

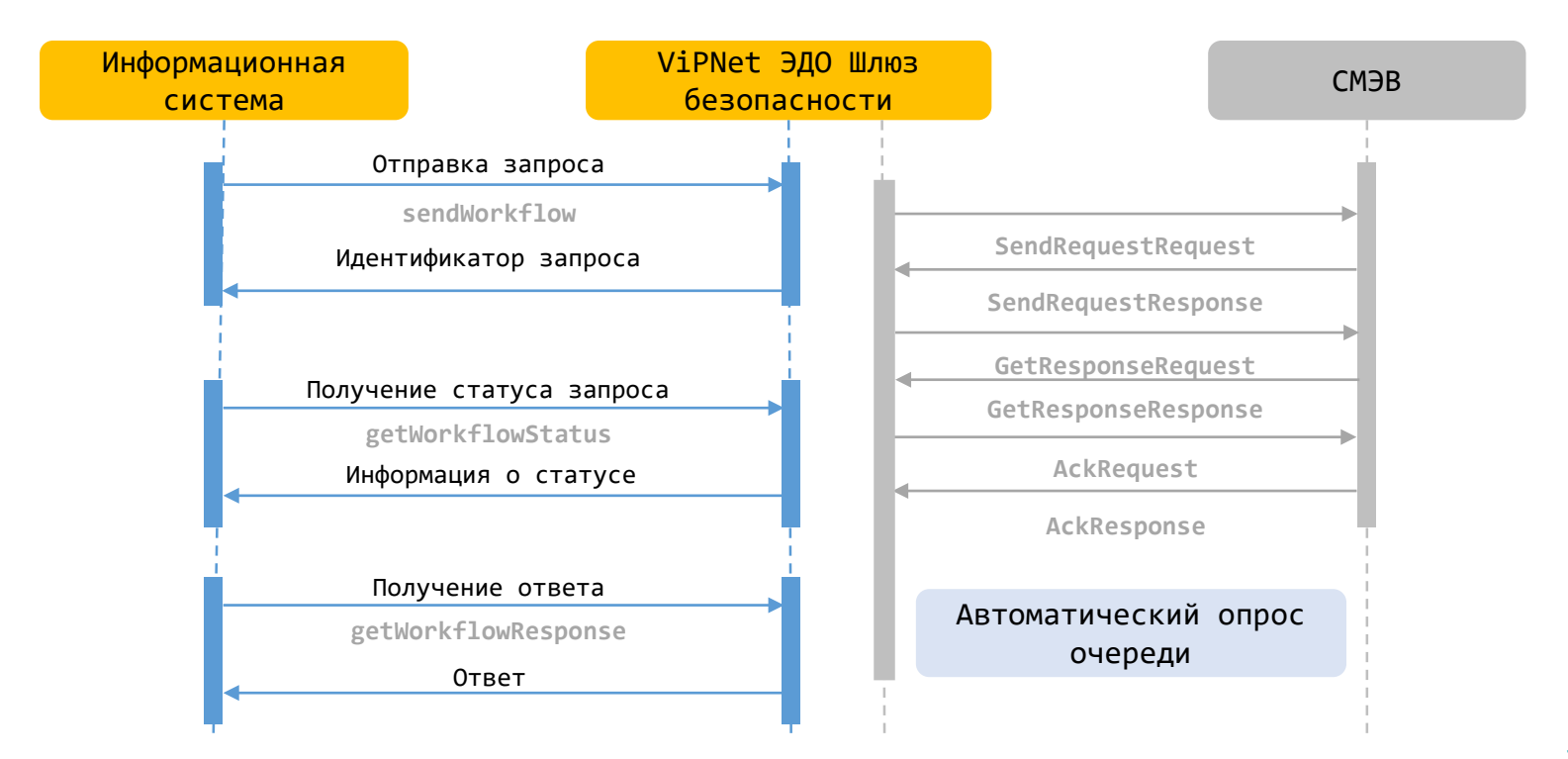

# **Состав стенда**

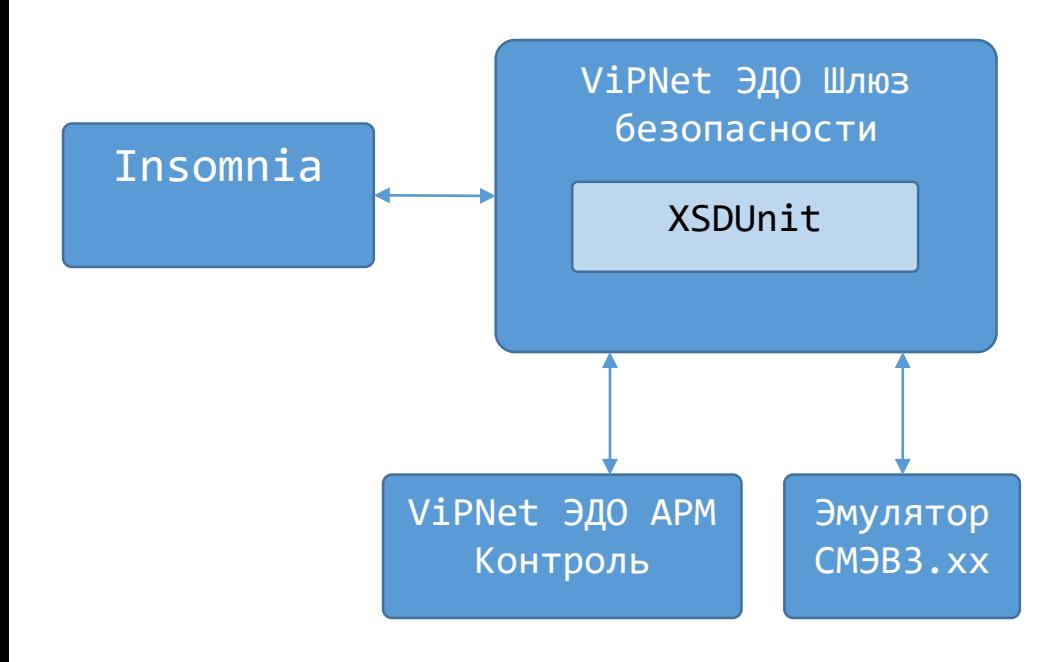

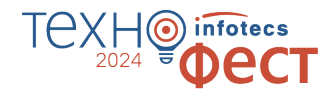

o **ViPNet Шлюз безопасности ЭДО**

o **XSDUnit** Отдельный модуль в составе ViPNet ЭДО Шлюз безопасности

- o **ViPNet ЭДО АРМ Контроль** АРМ Администратора
- o **ЛКУВ** Виды сведений (поиск) Для доступа к руководству пользователя Вида сведений ФНС «Сведения о банковских счетах (депозитах) организации»
- o **Эмулятор СМЭВ 3**
- o **Insomnia**
- o **Encode & Decode Base64**

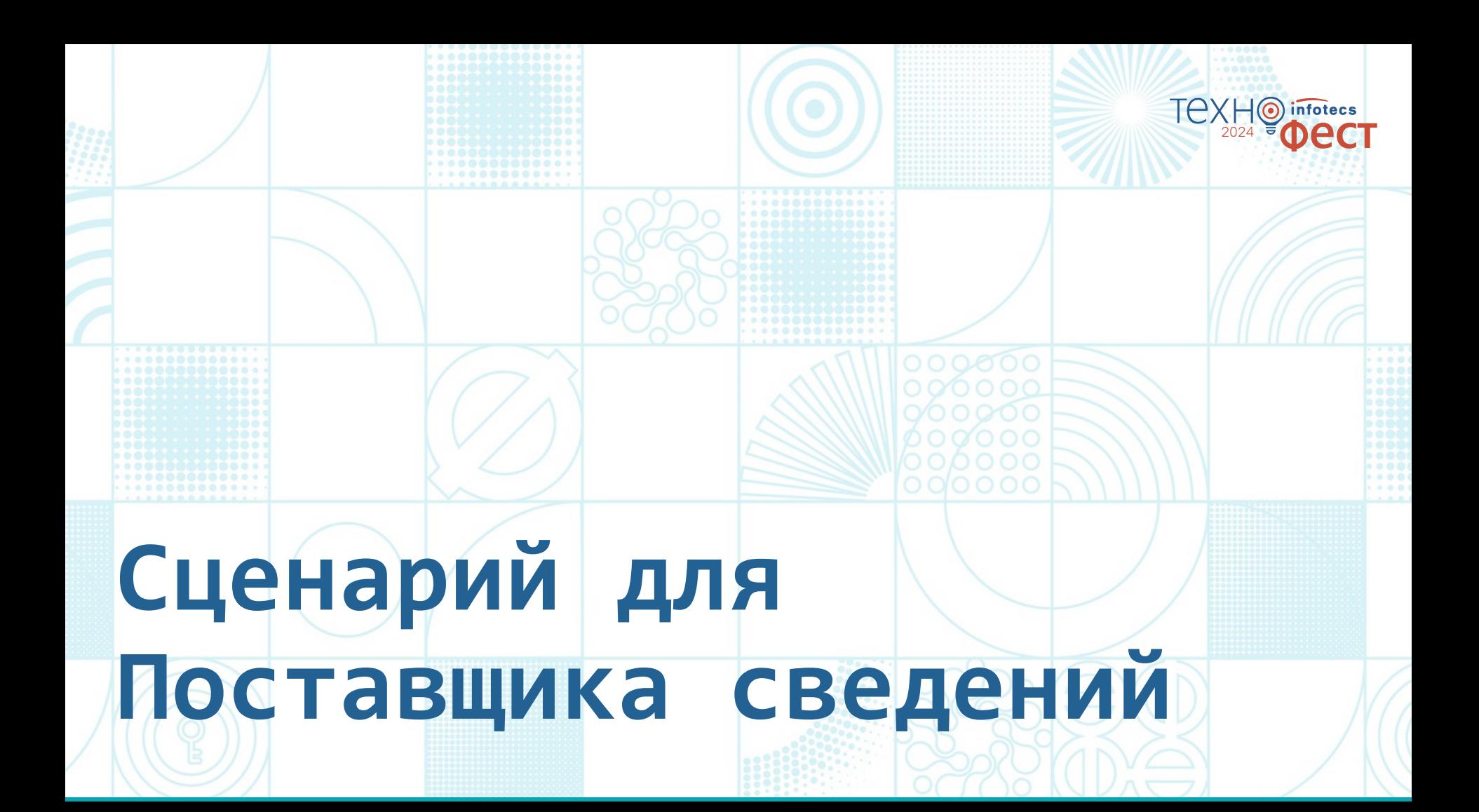

![](_page_20_Picture_0.jpeg)

# **Схема обмена при оказании услуги**

![](_page_21_Figure_1.jpeg)

- o **ViPNet Шлюз безопасности ЭДО с XSDUnit (о**тдельный модуль в составе ViPNet ЭДО Шлюз безопасности)
- o **ViPNet ЭДО АРМ Контроль** АРМ Администратора
- o **ИС Организации**

#### o **ЛКУВ Вид сведений**

- «Универсальный вид сведений для приема событий электронного заявления на портале государственных услуг (функций)» для передачи статусов на ЕПГУ

**-** ВС «Предоставление договора к технологическим сетям»

```
o СМЭВ 3
```
# **SMEVProxy VS XSDUnit**

![](_page_22_Picture_1.jpeg)

### SMEVProxy XSDUnit

![](_page_22_Figure_4.jpeg)

# **Сравнение функций, выполняемых SMEVProxy и XSDUnit**

![](_page_23_Picture_1.jpeg)

![](_page_23_Picture_107.jpeg)

**Оба решения являются сертифицированными!**

![](_page_24_Figure_0.jpeg)

### **Производительность решения**

![](_page_24_Picture_2.jpeg)

# **Преимущества ViPNet EDI G2G**

![](_page_25_Picture_1.jpeg)

![](_page_25_Picture_2.jpeg)

- o Автоматизирует процесс запроса и предоставления сведений из БД государственных органов
- o Соответствует требованиям регулятора за счет применения сертифицированных СКЗИ
- o Обеспечивает уровень защищенности обрабатываемой информации по классу КС3
- o Подходит для внедрения в рамках программы импортозамещения
- o Не требует знаний, опыта работы с протоколами СМЭВ, отслеживания изменений в СМЭВ
- o Не требует проведения ТИ по корректности встраивания в ИС заказчика
- o Успешный опыт эксплуатации. С 2012 года разработаны и внедрены 55 государственных сервисов, 16 СМЭВсистем в ФОИВ, 8 в КО

# Спасибо за внимание!

 $\mathbf{\Theta}$ 

infotecs

2024 **COLLECT** 

Подписывайтесь на наши соцсети

![](_page_26_Picture_2.jpeg)

![](_page_26_Picture_3.jpeg)

![](_page_26_Picture_5.jpeg)

vk.com/[infotecs\\_news](https://vk.com/infotecs_news) [https://t.me/infotecs\\_official](https://t.me/infotecs_official) rutube.ru/channel/24686363